## aerooual

# R52 Converter

ANALYTIC G.S.S. TECHNOLOG

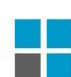

## USB to RS232

UC232R-10 USB - RS232 Serial Converter Cable

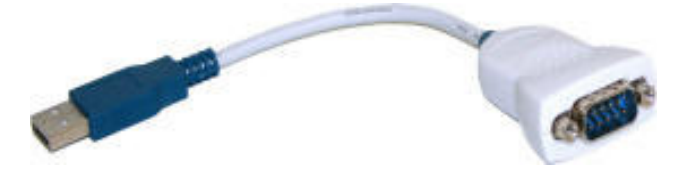

The UC232R-10 is a CE and FCC approved product and is fully RoHS compliant.

Using a standard DB9 connector and powered from the USB port, the converter can be used with VCP drivers to provide a COM port on a PC which is capable of communication rates with RS 232 devices from 300 baud up to 230K baud.

The UC232R-10 is supplied packed in an anti-static bag. A 10cm USB cable is fitted.

#### Drivers:

VCP Drivers if required can be downloaded from:-

http://www.ftdichip.com/Drivers/VCP/Win2000/R2176.zip

#### Note:

If an extra COM port is not available after installing the latest CDM driver with the UC232R-10, please connect the device and run http://www.ftdichip.com/Resources/Utilities/VCP.exe

Select the device and click "Make VCP".

Alternatively, this can be done manually by opening Control Panel > System > Device Manager then select the USB Serial Converter under USB. Right click on this and select properties, then the advanced tab. Check the box marked "Load VCP" then click OK. Unplug and re-plug the cable and the COM port will be added.

### Technical Assistance:

For further technical assistance, contact Aeroqual Limited. technical@aeroqual.com